## Drivers For My Hp Photosmart D110 Wireless Printer >>>CLICK HERE<<<

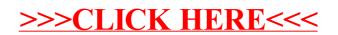